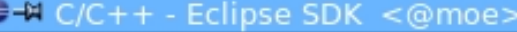

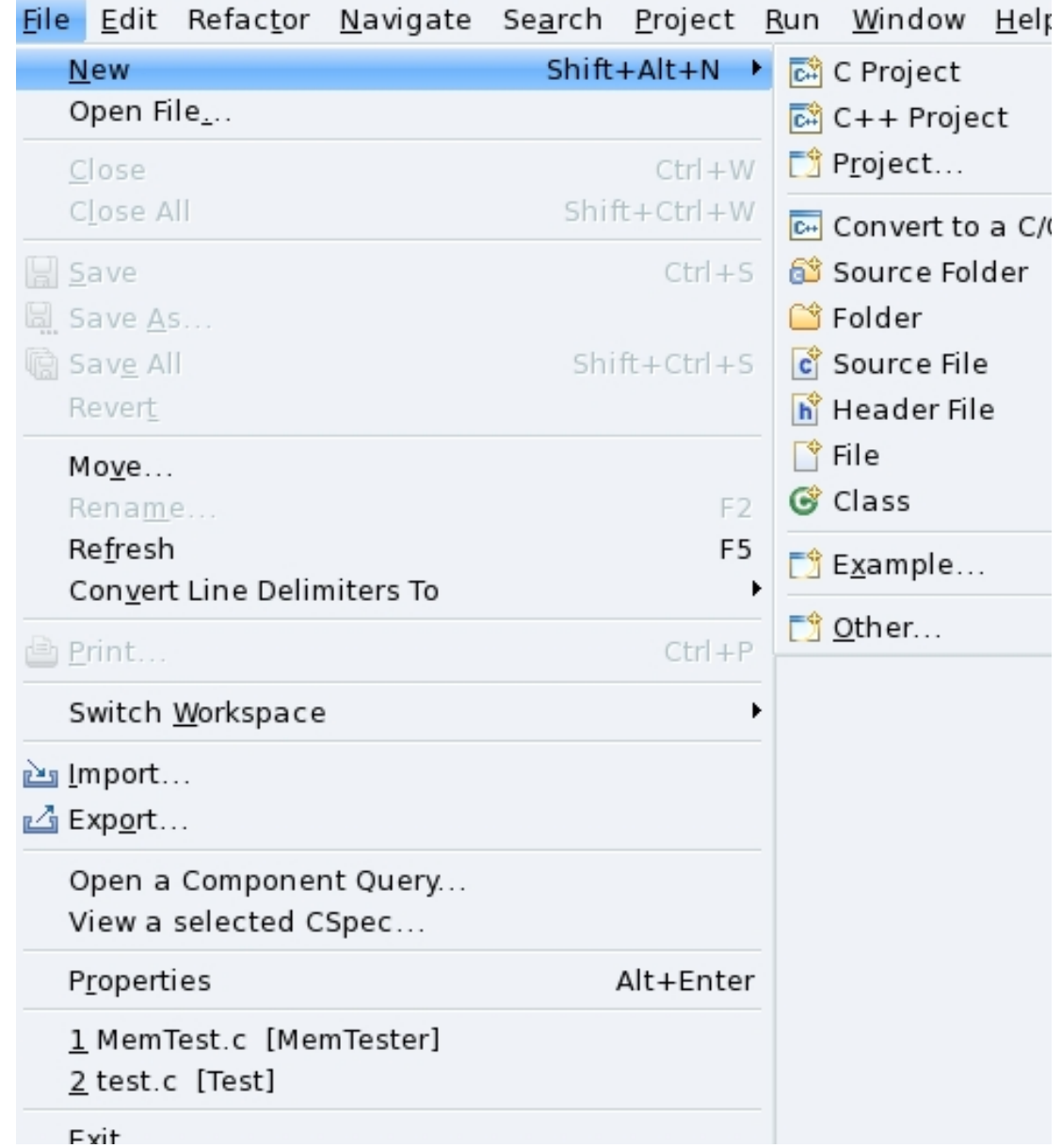

• Name your project **CS460\_VM** 

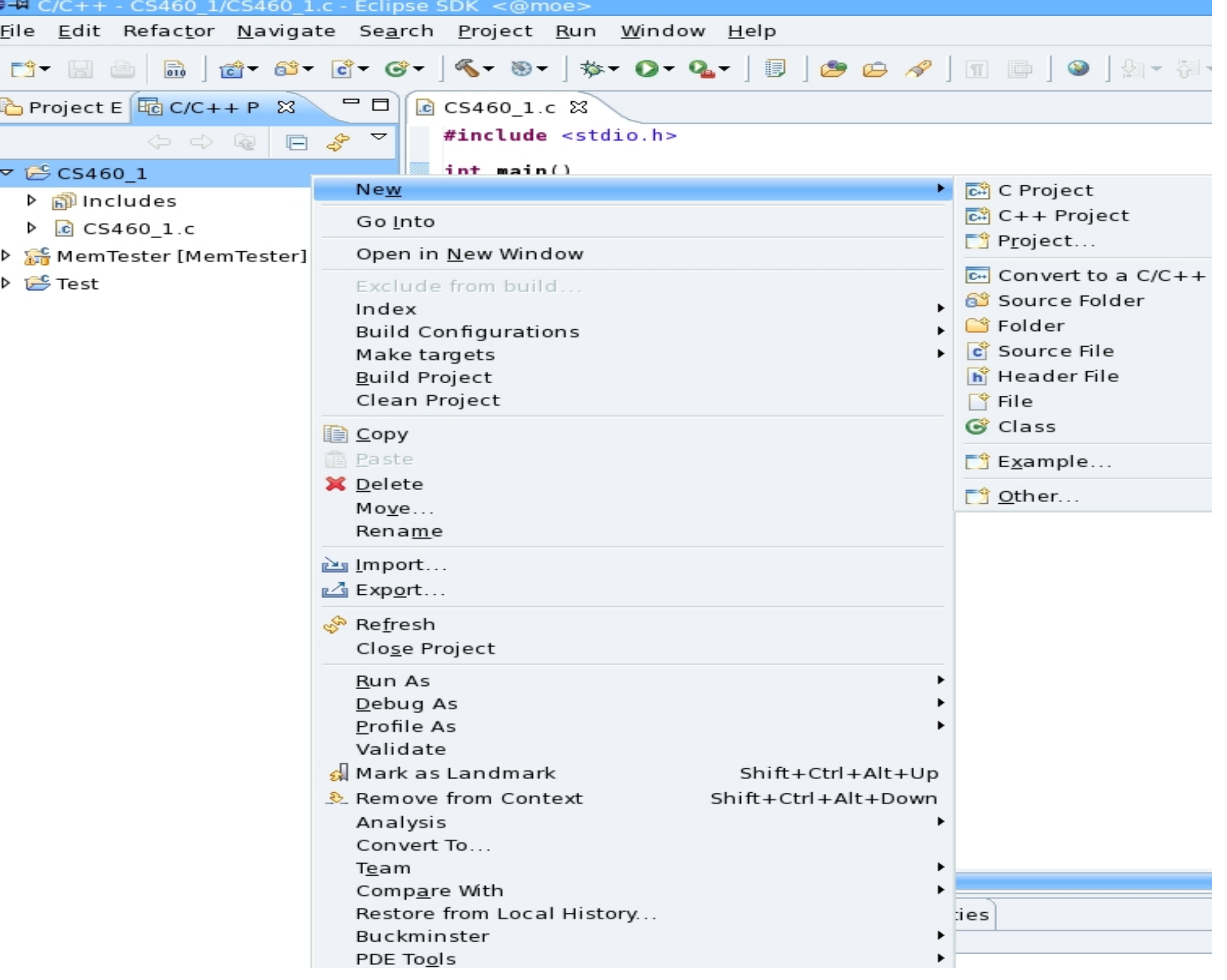

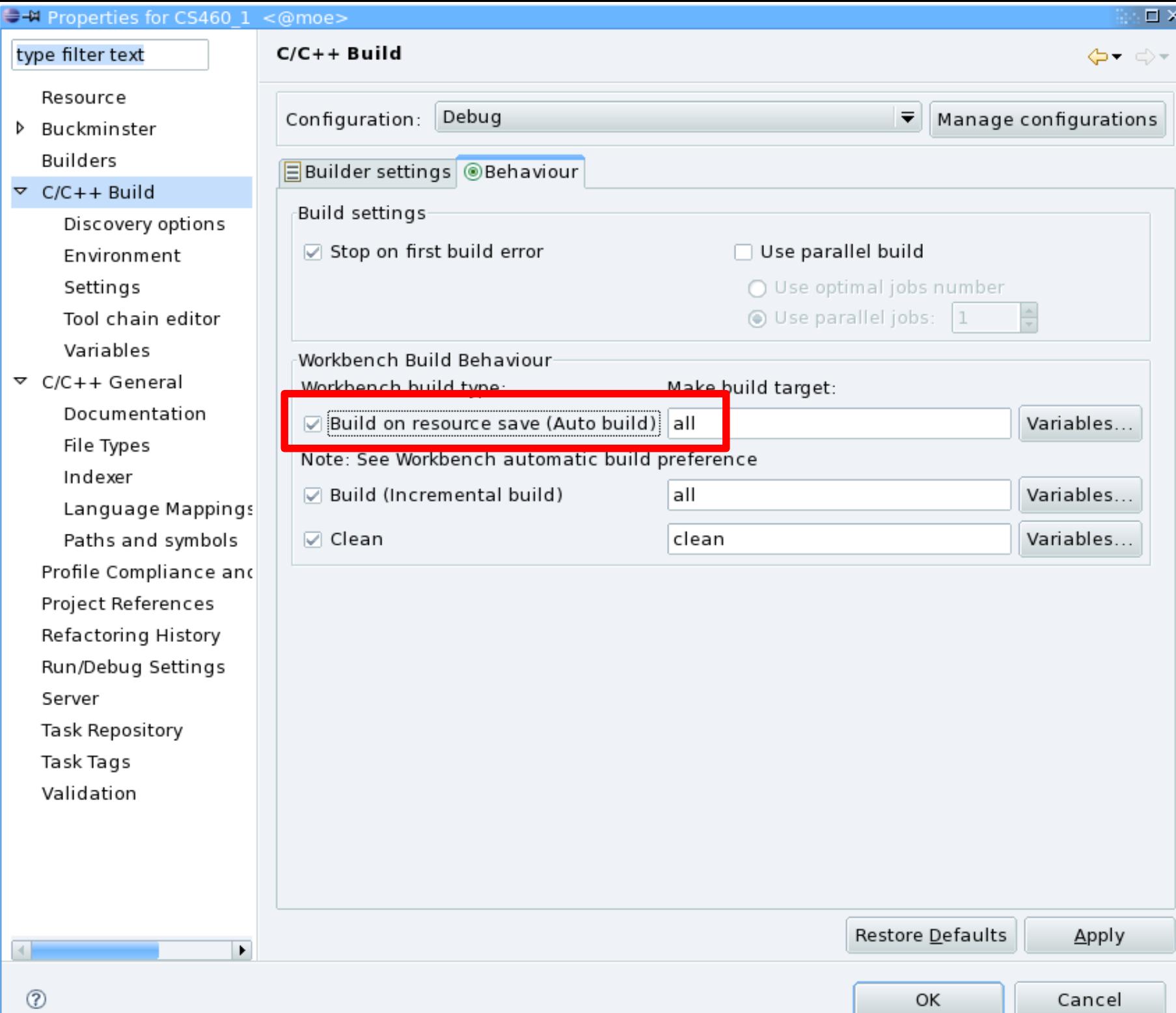

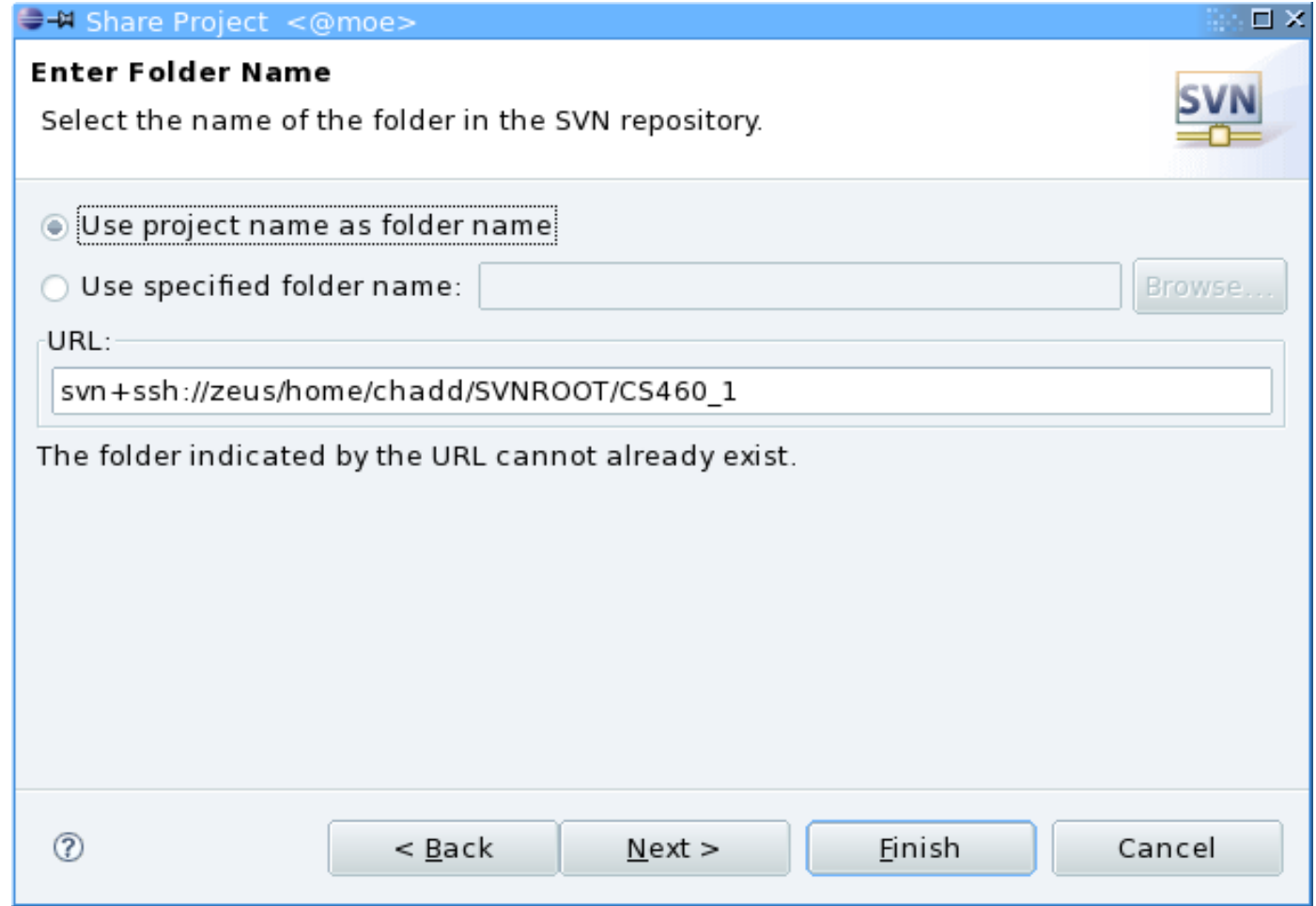